**GUIDE DE PRÉSENTATION D'UN TRAVAIL ÉCRIT S'ADRESSANT AUX ÉTUDIANTES ET ÉTUDIANTS DU BACCALAURÉAT EN SERVICE SOCIAL**

> **ÉCOLE DE SERVICE SOCIAL UNIVERSITÉ LAURENTIENNE**

> > **AVRIL 2015**

Le présent guide a été produit par Marie-Luce Garceau, professeure à l'École de service social, Université Laurentienne, Sudbury (Ontario), en 1999. Il a été révisé en 2009, en 2014, et en 2015.

# **À NOTER**

Les adresses des sites internet que nous vous proposons dans ce guide ne sont associées d'aucune façon à l'Université Laurentienne. L'Université n'a donc aucun droit d'auteur sur ce matériel ou droit de regard sur le contenu que vous pourriez y retrouver. Toute enquête touchant l'utilisation ou la copie de matériel provenant de tels sites doit donc se faire directement avec le détenteur ou la détentrice du droit d'auteur du matériel.

# **TABLE DES MATIÈRES**

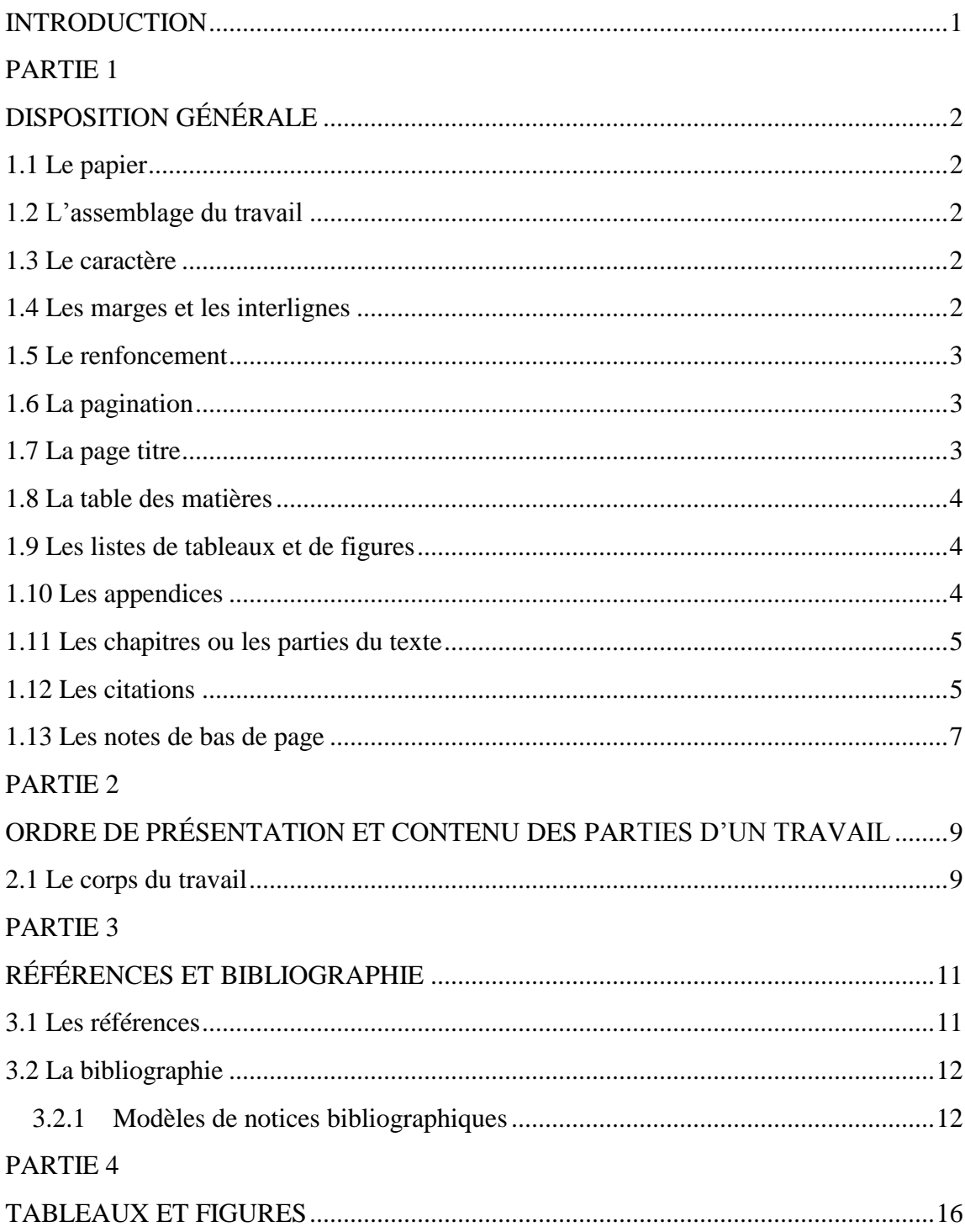

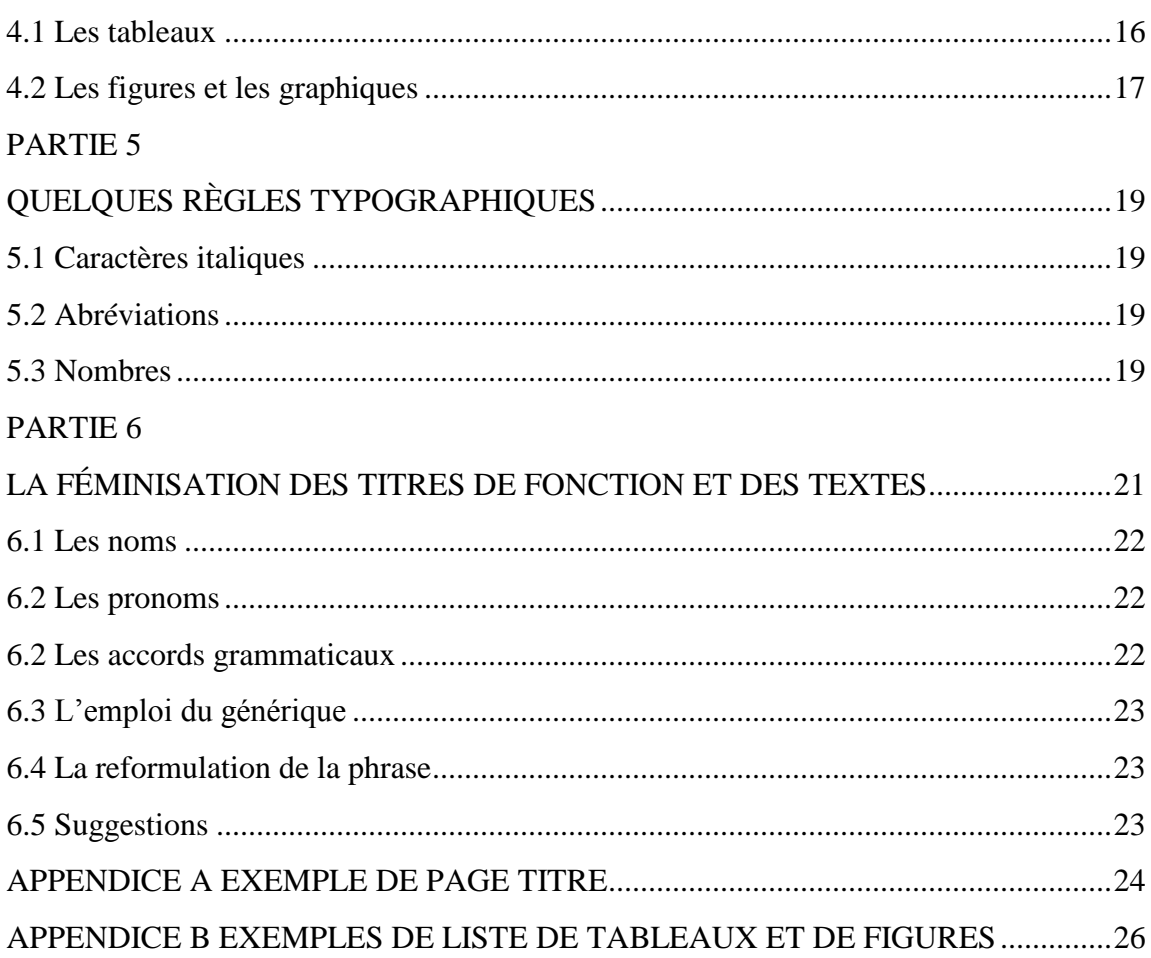

# **INTRODUCTION**

<span id="page-4-0"></span>Plusieurs professeures et professeurs demandent aux étudiantes et aux étudiants de présenter des travaux écrits : études de cas, essais, rapports de stage ou de recherche, etc. Mais quel que soit le travail demandé, la personne qui a terminé sa recherche et rédigé son travail est souvent portée à négliger la présentation matérielle de celui-ci. Cette étape est pourtant importante, car une présentation soignée fera peut-être la différence entre un travail apprécié et un travail qui l'est moins.

La présentation matérielle d'un travail, c'est la disposition ordonnée d'un texte selon des règles uniformes qui en facilitent la lecture. Une apparence harmonieuse et rigoureuse prédisposera le lecteur ou la lectrice.

Après avoir lu ce guide, vous serez en mesure :

- de présenter, selon les règles de l'École de service social de l'Université Laurentienne, un travail effectué à l'aide d'un logiciel de traitement de texte.
- de présenter des tableaux ou des figures pour mieux faire valoir vos idées.
- d'indiquer les références des auteurs et auteures consultés dans votre travail.
- de présenter correctement la bibliographie à la fin d'un travail.

# **PARTIE 1**

# **DISPOSITION GÉNÉRALE**

<span id="page-5-0"></span>La disposition générale d'un texte permet de présenter un document de façon ordonnée, harmonieuse et rigoureuse. Cela permet aussi de faciliter sa consultation par une lectrice ou un lecteur.

<span id="page-5-1"></span>1.1 Le papier

Le papier utilisé doit être blanc et de dimension uniforme : format lettre (22 X 28 cm). On n'utilise que le recto (un côté) des feuilles. Le papier fin « pelure » ou « oignon » est à éviter, car il est trop fin et se manipule mal.

<span id="page-5-2"></span>1.2 L'assemblage du travail

Le travail doit être agrafé au coin supérieur gauche. Évitez de l'insérer dans une chemise ou une couverture transparente.

<span id="page-5-3"></span>1.3 Le caractère

Le travail doit être facilement lisible. Par conséquent, on doit utiliser un caractère romain (droit, p. ex. Times New Roman) pour tout le texte, dont le corps se situe à 12 points. On ne recourra aux caractères en *italiques* que pour faire ressortir un mot ou une expression (voir section 5.1).

<span id="page-5-4"></span>1.4 Les marges et les interlignes

Les marges et les interlignes permettent une aération du texte. Il est absolument nécessaire de laisser des marges suffisantes pour que le correcteur ou la correctrice puisse annoter le texte. On utilise les marges suivantes :

- à gauche et en haut : 4 cm;
- à droite et en bas : 2.5 cm.

L'interligne simple (espacement simple) s'utilise dans les cas suivants :

- une citation mise en retrait;
- les notes en bas de page;
- les tableaux:
- les titres de plus d'une ligne;
- la bibliographie;
- les titres énumérés dans les listes de tableaux, de figures, de sigles et autres.

L'interligne et demi s'utilise pour :

- la table des matières:
- le texte suivi (introduction, développement, conclusion).

Retenez bien les points suivants :

- chaque chapitre doit commencer sur une nouvelle page;
- si l'on commence un nouveau paragraphe au bas d'une page, un minimum de trois lignes est requis;
- on ne coupe pas un mot au bas d'une page.

<span id="page-6-0"></span>1.5 Le renfoncement

La première ligne d'un paragraphe peut être présentée sans alinéa. Elle peut aussi présenter un alinéa (renfoncement, tabulation ou indent) de 5 ou 6 frappes.

## <span id="page-6-1"></span>1.6 La pagination

Toutes les pages du texte sont comptées, depuis la première page de l'introduction jusqu'à la dernière page de la bibliographie. On n'indique pas de numéro sur une page qui commence par un titre important (introduction, chapitre, partie, conclusion, annexe, bibliographie). Le numéro des pages est indiqué dans le coin supérieur droit. Les pages précédant l'introduction peuvent être notées en chiffres romains (i, ii, iii, iv, etc.) – table des matières, liste des tableaux, etc., sauf la page titre qui est comptée mais non numérotée.

## <span id="page-6-2"></span>1.7 La page titre

La page titre doit contenir les renseignements suivants, regroupés en quatre parties distinctes sur la feuille. Le texte de la page titre doit être présenté en lettres majuscules et être parfaitement centré (voir l'appendice A de ce guide).

- 1 e partie : le prénom et le nom du ou des auteurs (dans ce dernier cas, en ordre alphabétique) et le nom et le sigle du cours dans le cadre duquel ce travail est présenté;
- 2<sup>e</sup> partie : le titre du travail;

3<sup>e</sup> partie : le nom de la professeure ou du professeur auquel on présente le travail; 4 e partie : le nom de l'Université Laurentienne, celui de l'École de service social et la date de remise du travail.

## <span id="page-7-0"></span>1.8 La table des matières

La table des matières doit reproduire fidèlement la structure générale du travail et elle doit indiquer les pages comportant les éléments importants;

- suit la page titre;
- doit être présentée à un interligne et demi;
- contient les titres des parties avec leur pagination : ces titres doivent être écrits en lettres majuscules;
- contient les sous-titres avec leur pagination : ceux-ci doivent être écrits en lettres minuscules.

<span id="page-7-1"></span>1.9 Les listes de tableaux et de figures

Si le travail comporte des figures ou des tableaux, on doit les recenser sur une page distincte et titrée que l'on présente après la table des matières.

Les listes de tableaux et de figures :

- énumèrent, en lettres minuscules, les tableaux, les figures ou les graphiques contenus dans le travail;
- sont dactylographiées à simple interligne;
- sont placées après la table des matières (voir les modèles à l'appendice B)

## <span id="page-7-2"></span>1.10 Les appendices

Il arrive parfois que l'on veuille insérer dans le travail un document important (texte, questionnaire, masse de statistiques, tableau, texte d'une entrevue, carte géographique, etc.) qui pourrait trop alourdir le texte. On utilise alors des appendices ou des annexes, c'est-à-dire des sections supplémentaires après la conclusion et avant la bibliographie. Toutefois, dans le texte, il est important d'informer le lecteur ou la lectrice de ce document (Par ex. : voir Appendice A).

On identifie les appendices au moyen de lettres majuscules (A, B, etc.). Chaque appendice commence par une page titre, sur laquelle figurent le mot APPENDICE et sa lettre d'identification (en majuscules), à 5 cm du bord supérieur de la feuille; le texte de l'appendice (en majuscules) est situé à 2 cm plus bas et séparé du texte par 3 cm; le tout est centré (voir les modèles d'appendices à la fin de ce guide).

Le texte écrit dans les appendices est dactylographié à simple interligne. Finalement, dans le document, on place les appendices à la fin mais avant la bibliographie.

<span id="page-8-0"></span>1.11 Les chapitres ou les parties du texte

Un chapitre ou une partie d'un texte repose sur une idée principale que l'on énonce clairement au début, que l'on développe progressivement et que l'on résume brièvement à la fin. De plus, le premier paragraphe d'un chapitre ou d'une partie (introduction) et le dernier paragraphe (conclusion) constituent des transitions qui permettent de faire du document un tout continu.

Un chapitre ou une partie d'un travail commence toujours sur une nouvelle page :

- le numéro du chapitre ou de la partie s'écrit en lettres majuscules et on le place à 5 cm du bord supérieur de la feuille;
- le titre du chapitre, composé en majuscules, suit à 2 cm plus bas;
- ces deux textes doivent être centrés;
- le texte du chapitre commence à 3 cm au-dessous du titre du chapitre ou de la partie.

## <span id="page-8-1"></span>1.12 Les citations

Les citations doivent être reproduites textuellement avec la ponctuation originale et les majuscules, et même avec les fautes s'il y en a. Dans ce dernier cas, on peut faire suivre le terme douteux par l'adverbe *sic*, mot latin qui signifie « ainsi », et que l'on met entre crochets de la façon suivante [sic].

La présentation d'une citation longue dans une autre langue, comme par exemple en anglais, en espagnol ou dans une autre langue, devrait être précédée d'une synthèse préalable afin que la lectrice ou le lecteur puisse saisir adéquatement le sens. Par ailleurs, si l'on traduit une citation, par exemple de l'anglais au français, afin de l'insérer dans le texte, on doit indiquer qu'il s'agit de votre traduction. Généralement, on l'indique ainsi après la citation (Liamputtong, 2007, p. 12, notre traduction).

## **Citations courtes**

On insère une citation courte (pas plus de trois lignes) dans le texte et on la place entre chevrons « ». On indique la ou les références bibliographiques entre

parenthèses comme suit : le nom de famille de l'auteure ou de l'auteur, l'année de publication et le ou les numéros de pages.

Ces citations peuvent être intégrées à la phrase ou introduites à l'aide des deux points  $($ ; $).$ 

Exemples :

Dans un livre récent, on indique que « le stress peut être plus élevé chez les travailleuses sociales qui sont confrontées à des conditions de travail marquées par l'intensification des demandes » (Richard, 2013, p. 115).

Les intervenantes utilisant l'approche structurelle doivent démontrer « une capacité d'indignation face à toutes les manifestations de l'oppression; c'est cette capacité qui leur permet de se mobiliser et d'entreprendre une démarche de changement » (Lapierre et Lévesque, 2013, p. 59).

## **Citations longues**

On détache une citation longue du texte et on la dactylographie – sans chevrons ou guillemets – à simple interligne avec un renfoncement (tabulation ou *indent)*  de cinq frappes par rapport à la marge gauche. On indique entre parenthèses le nom de famille de l'auteur, l'année de publication et le ou les numéros de pages.

#### Exemple :

Contrairement à l'idée que l'on se fait souvent, les personnes qui immigrent au Canada ne sont pas toutes bilingues. Au contraire, plusieurs d'entre elles ne parlent que le français. Le fait qu'elles soient unilingues entraîne souvent des conséquences lorsqu'elles tentent de s'insérer dans leur nouveau milieu d'appartenance. Ce témoignage en fait foi.

Quand je suis arrivée au Canada, j'ai rejoint mon mari installé à Toronto. Je croyais qu'avec mon français, je pourrais me trouver rapidement du travail, puisque le français est une des langues officielles au Canada. Ma première sortie fut d'aller au dépanneur où je me suis adressée au commis en français. Il s'est mis à m'injurier en anglais, je ne comprenais pas ce qu'il disait. (Sirois, 1998, p. 151)

On peut omettre une partie du texte cité pour alléger une citation. Dans ce cas, on indique une omission par trois points placés entre crochets […]. Il est préférable de ne pas présenter une citation sur deux pages.

## **Témoignages**

Quant aux témoignages, peu importe leur longueur, ils sont détachés du texte, écrits à simple interligne et encadrés de guillemets :

## Exemple :

Les propos suivants, recueillis dans une étude de cas, illustrent l'importance pour les

personnes aux prises avec des problèmes de santé mentale de reprendre confiance en soi

et d'affirmer ses droits :

« J'ai décidé qu'il fallait que je me distancie du système; j'ai décidé de me renseigner sur mes droits. Je suis allée parler à mon psychiatre et je lui ai dit que je le quittais. J'ai quitté aussi le centre de jour. Je ne laisserai pas ma condition me définir. » (Témoignage de Sylvie)

Toute modification apportée à une citation ou à un témoignage (coupure d'un passage et mots remplacés ou ajoutés) doit être indiquée à l'aide de crochets ([…]).

<span id="page-10-0"></span>1.13 Les notes de bas de page

Les notes apportent une explication ou des précisions utiles à la bonne compréhension du texte. Elles sont placées au bas de la page.

- $\bullet$  L'appel de note <sup>en exposant</sup> est situé après le mot concerné, avant le signe de ponctuation (ex. : le stress est moteur de l'action<sup>1</sup>).
- Dans le cas d'une citation, on met l'appel de note avant le chevron qui ferme la citation (ex. : « On a répertorié six grandes catégories de mauvais traitements<sup>2</sup> ».
- Les notes sont dactylographiées à simple interligne.
- On doit éviter les notes très longues et ne pas les étendre sur deux pages.
- Les notes de bas de page débutent par un renfoncement de cinq (5) frappes.
- Si la note s'étend sur plus d'une ligne, les lignes suivantes commencent à la marge gauche.
- $\bullet$  On utilise le même caractère mais à 10 points<sup>1</sup> (voir l'exemple au bas de cette page).

 $\overline{a}$ 

<sup>&</sup>lt;sup>1</sup> L'École de service social considère que les notes situées en bas des pages facilitent davantage la lecture d'un texte que les notes situées à la fin d'un document.

# **PARTIE 2**

# <span id="page-12-0"></span>**ORDRE DE PRÉSENTATION ET CONTENU DES PARTIES D'UN TRAVAIL**

L'ordre de présentation des différentes parties d'un travail est le suivant :

- 1. la page titre;
- 2. la table des matières;
- 3. la liste des tableaux (s'il y a lieu);
- 4. la liste des figures (s'il y a lieu);
- 5. la liste des sigles, des symboles et des abréviations (s'il y a lieu);
- 6. le corps du travail :
	- l'introduction;
	- le développement (chapitres 1, 2, 3, etc. ou parties 1, 2, etc.);
	- la conclusion;
- 7. les appendices ou les annexes (s'il y a lieu);
- 8. la bibliographie.

<span id="page-12-1"></span>2.1 Le corps du travail

La plupart des travaux écrits se divisent en trois parties : l'introduction, le développement et la conclusion.

L'introduction est généralement assez courte et elle sert à présenter le sujet de la recherche, de l'essai ou de l'étude, son importance et la démarche que vous utiliserez pour faire votre démonstration. On peut y retrouver les éléments suivants :

- le sujet de la recherche ou de l'essai, etc.;
- l'importance de la question ou du problème à résoudre;
- les objectifs à atteindre;
- la démarche qui sera adoptée dans la présentation du travail; et
- la structure du document.

Le développement peut être divisé en chapitres ou en parties regroupant chacune plusieurs sections. Chacun des chapitres ou des parties repose sur une idée principale que l'on énonce clairement au début, dans l'introduction. Ensuite, on présente progressivement la démarche pour, brièvement, présenter un résumé à la fin de chaque chapitre ou partie.

La conclusion présente un résumé ou un bilan du travail effectué. Elle sert à faire un bilan du sujet traité, des problèmes à résoudre, des objectifs fixés, de la démarche

adoptée. Elle permet aussi de présenter les principales conclusions que l'on a tirées du travail et les recommandations que l'on souhaite mettre de l'avant.

# **PARTIE 3**

# **RÉFÉRENCES ET BIBLIOGRAPHIE**

## <span id="page-14-1"></span><span id="page-14-0"></span>3.1 Les références

La préparation d'un travail exige la consultation de divers ouvrages. Traiter ces informations afin de pouvoir les intégrer dans le travail exige que l'on connaisse la façon de les présenter. Voici la façon que nous vous proposons.

- La référence complète apparaît dans la bibliographie à la fin du travail.
- La méthode auteur-date permet de citer tant des livres que des chapitres de livres, des articles de périodiques ou tout autre document publié.
- On place le contenu de la référence entre parenthèses dans le texte de la façon suivante : le nom de l'auteure ou de l'auteur et l'année de publication, puis, le cas échéant, les numéros de page. Quand plus de trois noms apparaissent dans la référence, un seul d'entre eux y est inscrit, les autres étant remplacés par l'expression « et collab. » (et non *et al.*).

Voici quelques exemples :

- un auteur (Fortin, 1995, p. 209);
- deux ou trois auteurs (Bélanger et Demers, 1991, p. 27-32) ou (Bibeau, Langlois et Demers, 1970, p. 109); on utilise la conjonction « et » lorsqu'il y a deux ou trois auteurs; le & (ou « et commercial ») est une abréviation désuète en français;
- plus de trois auteurs, on utilise l'expression et collab. est utilisée; Exemple : (Dumont, et collab., 1982, p 93);
- un ouvrage effectué par une personne morale, c'est-à-dire publié par un organisme ou une association, etc. Exemple : (Action ontarienne contre la violence faite aux femmes, 1997) ou en abrégé (AOcVF, 1997, p 34);
- plusieurs œuvres de différents auteurs (Deblois, 1995; Fournier, 1988; Charest, 1982); les références sont séparées par un point-virgule;
- quand deux ouvrages sont publiés par la même personne la même année, ils se distinguent par l'ajout d'une lettre à l'année.

Exemples : (Séguin, 2004a, p. 29) ou (Séguin, 2004b, p. 84) ou (Séguin, 2004a, 2004b);

- il ne faut pas répéter le nom de l'auteure ou de l'auteur quand deux de ses ouvrages sont cités à l'intérieur des mêmes parenthèses. Exemple : (Glisson, 2009; 2010)
- Si l'on fait une mention de l'auteur dans une phrase, on ne mettra entre parenthèses que l'année de publication de l'ouvrage cité comme dans l'exemple suivant. Exemple : Séguin (1991) présente certains signes précurseurs des personnes suicidaires. Elle les identifie à partir des signes et des comportements reliés à la crise.

## <span id="page-15-0"></span>3.2 La bibliographie

La bibliographie permet au lecteur ou à la lectrice de connaître les ouvrages consultés par l'étudiant ou l'étudiante pour réaliser sa recherche.

Elle est présentée à la fin du travail et elle doit inclure tous les ouvrages consultés (livres, articles, revues, thèses, documents audiovisuels et informatiques, sites Internet, mémoires ou thèses et rapports divers).

Les descriptions bibliographiques sont présentées :

- à simple interligne;
- par ordre alphabétique des noms d'auteurs; et
- la deuxième ligne et les suivantes doivent être en retrait de cinq (5) frappes ou 5 cm.

## <span id="page-15-1"></span>3.2.1 Modèles de notices bibliographiques

Les ressources bibliographiques en langue anglaise obéissent à la même méthode que celles en français, sauf en ce qui concerne les espaces entre certains signes de ponctuation (:) (;) (?) (!), lesquels espaces diffèrent d'une langue à l'autre. De même, l'usage de l'esperluette (&) est à proscrire, sauf dans le cas de marques de commerce, notamment dans les noms des maisons d'édition. Notez enfin l'emploi des guillemets français (« … ») qui encadrent les titres d'articles de revues ou de chapitres de livres, incluant ceux rédigés en anglais.

#### *Le livre d'un auteur* **:**

- BARDIN, Laurence (1977). *L'analyse de* contenu, Paris, Les Presses universitaires de France.
- FLANNERY, Raymond B. (1995). *Violence in the workplace*, New York, The Crossroad Publishing Company.

#### *Le livre de deux auteurs :*

- HUBERMAN, Micheal, A. et Matthew, B. MILES (1991). *Analyse des données qualitatives. Recueil de nouvelles méthodes*, Bruxelles, De Boeck Université.
- GILLILAND, Burl. E et Richard K. JAMES (1997). *Crisis intervention strategies*, Pacific Grove (CA), Brooks/Coles Publishing Company.

#### *Le livre de trois auteurs :*

- SELLTIZ, Claire, Lawrence S. WRIGHTMAN et Struart W. COOK (1972). *Les méthodes de recherche en sciences sociales*, Montréal, Les Éditions HRW.
- JOHNSTON, Janet. R, Vivienne ROSEBY et Kathryn KUEHNLE (2009). *In the name of the child : A developmental approach to understanding and helping of conflicted and violent divorce*, New York, Spinger Publishing Co.

#### *Le livre de quatre auteurs et plus*:

- CUSSON, Maurice, et collab. (2013). *Traité des violences criminelles. Les questions posées par la violence, les réponses de la science*, Montréal, Les Éditions Hurtubise.
- BOPP, Judie, et collab. (1985). *The sacred tree*, Lethbridge, Four Worlds Development Projec,

#### *Le chapitre de livre :*

- OUELLET, Francine, et Marie-Christine SAINT-JACQUES (2000). « Les techniques d'échantillonnage », dans Robert Mayer, et collab. (dirs.), *Méthodes de recherche en intervention sociale,* Montréal, Gaëtan Morin Éditeur, p. 71-89.
- COOPER, Marlene et Sandra TURNER (1996). « Transactionnal analysis theoriy and social work treatment », dans Francis J. Turner (dir.), *Social work treatment*, p. 641-662.

#### *Le livre publié sous la direction de personnes :*

MAYER, Robert, et collab., (dirs.) (2000). *Méthodologie de la recherche en intervention sociale*, Boucherville, Gaëtan Morin éditeur.

MENZIES, Peter et Lynn F. LAVALLEE (dirs.) (2014). *Journey to Healing. Aboriginal People with addiction and mental health issues*, Toronto, Centre for addiction and mental Health.

#### *Le livre dont l'auteur est un organisme :*

- COMMISSARIAT AUX SERVICES EN FRANÇAIS DE L'ONTARIO (2011). *Rapport annuel 2010-2011: un engagement partagé*, Toronto, Commissariat aux services en français de l'Ontario.
- ONTARIO NATIVE WOMEN'S ASSOCIATION (1989). *Breaking free : a proposal for change to aboriginal family violence*, Thunder Bay (On), Ontario Native Women Association

#### *L'article tiré de revue :*

- PENWILL, Katherine, et collab. (1997). « Action politique à la mode de chez nous ». *Reflets*, Vol. 3, No 2, p. 166-186.
- HTUN, Mala et S. Laurel WELDON (2012). « The civic origins of progressive policy change : combating violence against women in global perspective, 1975-2005 », *American Political Science Review*, Vol. 106, No. 3, p. 548-569.

## *La thèse, le mémoire, le rapport de recherche, les actes de colloques et autres documents de semblable nature :*

- PAQUIN, Maryse et Cynthia ROVEDA (2010). *Rapport final du projet. Objectif primaire. Perception de l'intimidation et de la violence à l'école La Résurrection du Conseil scolaire catholique Franco-Nord : résultats du sondage auprès des enseignants, des élèves et des parents*, Toronto, Corporation des services en éducation de l'Ontario (CSÉO).
- MOEKE-PICKERING, Taima M. (2010). *Decolonisation as a social change framework and its impact on the development of Indigenous-based curricula for Helping Professionals in mainstream Tertiary Education Organisations*, [thèse de doctorat], Hamilton, Nouvelle-Zélande, University of Waikato, 290 p.

#### *Le site Web :*

- CENTRE DE TOXICOMANIE ET DE SANTÉ MENTALE (2012). *Information sur la santé*, réf. du 18 juillet 2014, http://www.camh.ca/fr/hospital/health\_information/Pages/default.aspx
- CBC NEWS (2012). *Toews applauds Ontario ruling on gun registry*, réf. du 24 avril 2014, [http://www.cbc.ca/news/politics/toews-applauds-ontario-ruling-on-gun](http://www.cbc.ca/news/politics/toews-applauds-ontario-ruling-on-gun-registry-data-1.1174795)[registry-data-1.1174795](http://www.cbc.ca/news/politics/toews-applauds-ontario-ruling-on-gun-registry-data-1.1174795)

## *Le groupe d'intérêt :*

### *Groupe d'intérêt, conférence électronique - Un message :*

CARON, Rosaire. (1994, 7 septembre). Bibliographic records with French headings. *Library Cataloging and Authorities Group* [En ligne]. Adresse par courrier électronique : [AUTOCAT@UBVM.BITNET](mailto:AUTOCAT@UBVM.BITNET)

*Groupe d'intérêt (conférence électronique) - Un sujet, plusieurs intervenants :* LESLIE, Deborah J. (1994, 22 septembre). Public vs. technical services: a new attack [Discussion]. *Library Cataloging and Authorities Group* [En ligne]. Adresse par courrier électronique : [AUTOCAT@UBVM.BITNET](mailto:AUTOCAT@UBVM.BITNET)

#### **Groupe d'intérêt (conférence électronique) - Un groupe**

ALCOHOL & DRUG STUDIES [En ligne]. Adresse par courrier électronique : [ALCOHOL@LMUACAU.BITNET](mailto:ALCOHOL@LMUACAU.BITNET)

#### **Courrier électronique (Personnel)**

BROSSEAU, Étienne. (2005, 4 septembre). Ressources sur les femmes francophones de *l'Ontario.* [Courrier électronique d'Étienne Brosseau], [En ligne]. Adresse par courrier électronique : [ebrosseau@magma.com](mailto:ebrosseau@magma.com) 

#### *La vidéo :*

SKYE, Laura et David ADKIN (2011). *Recovering love*, [enregistrement vidéo], Toronto, Skyworks Charitable Foundation, 72 minutes.

# **PARTIE 4**

## **TABLEAUX ET FIGURES**

## <span id="page-19-1"></span><span id="page-19-0"></span>4.1 Les tableaux

Selon le type de recherche que l'on effectue, on peut avoir besoin de présenter certains tableaux afin d'illustrer nos propos. Ces tableaux sont habituellement constitués de colonnes et de rangées et ils doivent pouvoir se lire facilement.

- Ils sont présentés à interligne simple et ne sont jamais encadrés à gauche et à droite.
- Si le tableau comporte un texte, évitez les phrases longues.
- On numérote les tableaux par chapitre.
- On identifie les tableaux en caractères gras à l'aide de deux chiffres en fonction du chapitre et du nombre de tableaux dans le chapitre (**Tableau 1.1**; **Tableau 3.3**).
- On place le titre du tableau au centre et au-dessus du tableau et il ne comporte pas de point final.

Si le tableau provient d'un ouvrage, on doit le mentionner au-dessous du tableau ou dans une note de bas de page. On indique la référence bibliographique complète (ex. : Tiré de Demers, 1987).

Exemple d'un tableau :

| Sexe       |      | Age                      |      | Moment d'apparition de la surdité ou |      |
|------------|------|--------------------------|------|--------------------------------------|------|
| $(N = 40)$ |      | $(N = 42)$               |      | de la déficience auditive            |      |
|            |      |                          |      | $(N = 42)$                           |      |
| Hommes     |      | $65\%$   Moins de 24 ans | 40 % | Avant l'âge de 5 ans                 | 40 % |
| Femmes     | 35 % | $25$ à 44 ans            | 10 % | Entre 5 et 14 ans                    | 15 % |
|            |      | 45 à 64 ans              | 21 % | Entre 15 et 29 ans                   | 7 %  |
|            |      | 65 ans et plus           | 29 % | 40 ans et plus                       | 38 % |

**Tableau 4.1 Données sociodémographiques sur les malentendants**

(Source : Charron, 1998, p. 27)

<span id="page-20-0"></span>4.2 Les figures et les graphiques

Les figures et les graphiques sont des illustrations qui ne sont pas des tableaux, c'est-àdire des graphiques, des diagrammes, des schémas, des cartes, etc.

- On numérote les figures par chapitre.
- On identifie les figures en caractères gras à l'aide de deux chiffres en fonction du chapitre et du nombre de figures dans ce chapitre (**Figure 1.1**; **Figure 3.3**).
- On place le titre (la légende) de la figure sur toute la largeur et en-dessous de la figure et l'on ajoute un point final.

Si la figure provient d'un ouvrage, on doit le mentionner à la suite de la légende et l'on indique la référence bibliographique complète comme dans l'exemple suivant.

Exemple de figure :

- Les régions administratives où la région est désignée en totalité.
- Les régions administratives où seule une partie de la région est désignée.
- **Les régions non désignées.**

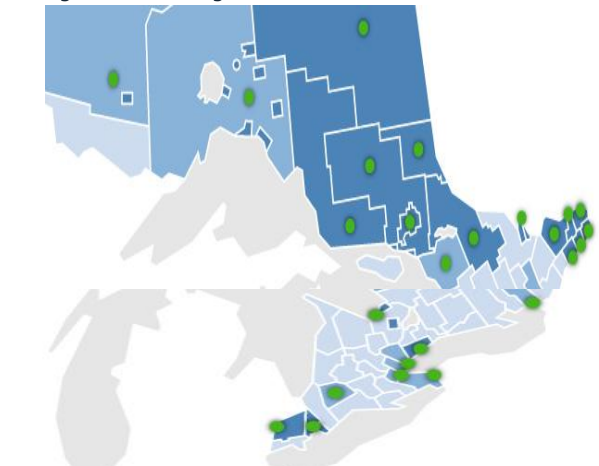

## **Figure 1.1 Carte des régions désignées selon la** *Loi sur les services en français* **de l'Ontario.**

(Source : Office des Affaires francophones de l'Ontario. 2009. *Cartes des régions désignées*, [En ligne]*.* <http://www.ofa.gov.on.ca/fr/loi-cartedesig.html> (Page consultée le 20 juillet 2009)

Exemple de graphique :

Le graphique 6.2 montre la répartition de la population francophone de l'enquête selon le plus haut niveau de scolarité atteint. On peut y lire que :

- 20 % de la population francophone n'a pas dépassé le niveau des études primaires  $(20,4\%)$ ;
- près de 65 % de la population francophone n'a pas dépassé le niveau des études secondaires (64,2 %);
- plus de 35 % de la population francophone a terminé des études collégiales ou universitaires (35,8 %).

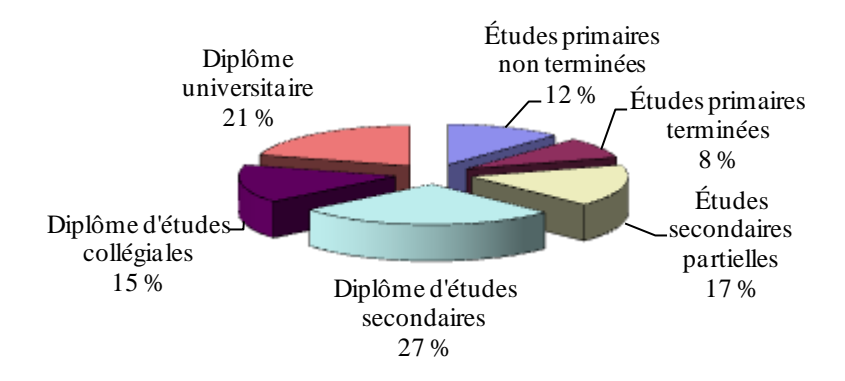

## **Graphique 6.2 Répartition des niveaux de scolarité de la population francophone de l'Ontario.**

(Source : Garceau, Marie-Luce (1998). *Alphabétisme des adultes en Ontario français*, Sudbury, Centre FORA, p. 64).

# **PARTIE 5**

# **QUELQUES RÈGLES TYPOGRAPHIQUES**

<span id="page-22-0"></span>Dans cette section, nous aimerions présenter les règles typographiques les plus utiles.

<span id="page-22-1"></span>5.1 Caractères italiques

On compose en *caractères italiques* les titres de livres (*Guide de présentation d'un travail écrit)*, les noms de revues (*Reflets*), les titres de lois (*Loi 8 sur les services en français*), les expressions empruntées à une autre langue (*pattern*).

On peut aussi composer en *caractères italiques*, les passages ou les expressions sur lesquels on désire attirer l'attention de la lectrice ou du lecteur. Dans ce cas, évitez l'excès.

## <span id="page-22-2"></span>5.2 Abréviations

Dans un document, si on souhaite abréger une ou des expressions, on emploie des abréviations. La première fois qu'on utilise l'expression on la fait suivre par son abréviation entre parenthèses. Par la suite, on utilise seulement l'abréviation.

- Action ontarienne contre la violence faite aux femmes (AOcVF).
- Fédération des femmes canadiennes-françaises de l'Ontario (FFCFO).
- Ministère de la Santé et des services sociaux (MSSS).

On peut aussi abréger certains mots (ex. : page ou pages par p.; numéro par no; chapitre par chap.; exemple par ex.).

<span id="page-22-3"></span>5.3 Nombres

- Les nombres entiers sont séparés des décimales par une virgule (ex. : la moyenne est de 43,5; on retrouve 63,7 % de femmes).
- Les tranches de chiffres sont séparées par une espace et non par une virgule (ex. : En Ontario, en 1997, on dénombre 485 540 personnes divorcées. Ces personnes représentent 4,3 % de tous les états matrimoniaux).
- Les chiffres de zéro à dix doivent être écrits en lettres (ex. : un enfant, quatre familles). Les chiffres plus élevés que dix peuvent s'écrire en chiffres (ex. : 24 parents; 49 enfants).

 La durée s'écrit ainsi : le temps alloué à chacune des dix rencontres a été de 2 h 23 min 7 s (les abréviations relatives au temps (heure, minute, seconde) étant sans point).

Les pages qui suivent vous permettront de voir un exemple de texte rédigé selon les normes que nous présentons dans le *Guide de présentation d'un travail écrit*.

# **Partie 6**

# <span id="page-24-0"></span>**La féminisation des titres de fonction et des textes**

Dans le but de reconnaître l'égalité entre les femmes et les hommes, une nouvelle façon de nommer les gens et les choses qui permet aux femmes d'être nommées et reconnues. Il est temps d'adopter des formules claires qui respectent les règles de la langue française tout en donnant aux femmes la place qui leur revient, sans pour autant nuire à la clarté du texte. :

Les textes doivent être présentés le plus possible en rédaction épicène. Toute formule du genre « L'emploi du masculin ne sert ici qu'à alléger le texte… » est donc à proscrire; elle pourrait être interprétée comme une échappatoire au devoir d'équité entre les sexes. Il faut de plus éviter :

- tout procédé littéraire de féminisation qui emploie des signes ponctuation (parenthèses, traits obliques, tirets et autres signes graphiques) : Exemples : « Les professionnel(le)s de la santé… » ou « Les professionnels/les de la santé… »
- tout excès de zèle qui alourdirait le texte au détriment de sa concision, de sa clarté, voire de l'intérêt de sa lecture : Exemple : « Les professionnelles et les professionnels de la santé sont elles aussi et eux aussi susceptibles d'être confrontées ou confrontés à des dirigeantes ou à des dirigeants desquelles ou desquels elles ou ils ne partagent pas les vues. »

Dans certains textes, il pourrait être justifiable que les titres de fonctions soient mentionnés de façon non épicène ou qu'uniquement le féminin ou le masculin soit utilisé. Ce serait le cas, par exemple, d'un article portant sur une recherche dont toutes les participantes ou tous les participants seraient de même sexe.

Exemple : « Les répondantes déplorent de façon unanime le manque de ressources à la portée des travailleuses sociales dans ce centre pour femmes victimes de sévices de tous genres. »

Voici un paragraphe qui a le mérite de respecter à la fois la nécessaire équité entre les sexes et les règles grammaticales entourant les accords des adjectifs, des participes passés et des pronoms, de même que tout autre dictat de la langue française, qu'ils soient de nature grammaticale, syntaxique ou stylistique :

Si ces deux concepts sont enserrés tant dans les causes, les effets ou les moyens du faire-face reliés à la souffrance psychique chez les professionnels au travail, c'est qu'ils renvoient au problème qu'ont **les travailleuses et travailleurs sociaux** de déterminer les objectifs visés dans les interventions et les conditions du rapport à instaurer avec **celles et ceux** qui font appel à **eux** pour atteindre un mieux-être, avec les organisations et la société […]. Ainsi, **les travailleuses et travailleurs sociaux sont sommés** de tenir bon, de persévérer, surtout dans ce contexte où on dit que les organisations du secteur de la santé et des services doivent être plus réactives, flexibles, productives et axées sur les visées de compétitivité […]. Pour conclure, nous pensons comme chercheur que cette volonté de faire la lumière sur des enjeux normatifs qui sont au cœur de la pratique **des travailleuses sociales et des travailleurs sociaux** permettra d'engager la discussion interuniversitaire, interprofessionnelle ou intersectorielle sur le sujet afin d'améliorer les conditions dans lesquelles **ils** évoluent au sein des établissements du secteur de la santé et des services sociaux et au sein des organismes communautaires.

(*L'autonomie et l'exercice du jugement professionnel chez les travailleuses et travailleurs sociaux : substrat d'un corpus bibliographique*, Stéphane Richard, *Reflets*, Vol. 19, N<sup>o</sup> 2).

#### <span id="page-25-0"></span>6.1 Les noms

Les noms doivent être écrits au long, forme masculine et forme féminine. L'accord grammatical se fait selon la règle traditionnelle énoncée au paragraphe C.).

#### <span id="page-25-1"></span>6.2 Les pronoms

Les pronoms doivent eux aussi être écrits au long, au masculin et au féminin, sauf les pronoms personnels. On emploie le pronom personnel ils au pluriel, lorsqu'on préfère ne pas nommer de nouveau les sujets du verbe. Ce qui importe, c'est que la marque du féminin apparaisse.

#### Exemple :

Chaque université met ses cahiers à la disposition des étudiantes et des étudiants afin qu'ils soient mieux informés.

#### <span id="page-25-2"></span>6.2 Les accords grammaticaux

L'accord grammatical se fait selon la règle traditionnelle, c'est-à-dire au masculin pluriel, pour les adjectifs et épithètes, les participes passés pris adjectivement, les

infinitifs présents et passés, les adjectifs verbaux et tous les autres déterminants se rapportant au nom.

Lorsqu'il y a un accord grammatical, l'accord devant se faire au masculin pluriel, on placera le nom masculin près du mot à accorder. Exemple : des administratrices et des administrateurs publics

<span id="page-26-0"></span>6.3 L'emploi du générique

Il arrive dans certains cas que l'emploi d'un générique soit plus pratique et permette d'alléger considérablement un texte. Ce terme peut alors être employé en alternance avec les formes masculine et féminine du nom.

Exemple : le personnel enseignant au lieu de professeures et professeurs

<span id="page-26-1"></span>6.4 La reformulation de la phrase

Il peut arriver que les solutions proposées ne permettent pas de désexiser ou de neutraliser de façon satisfaisante certaines phrases. On doit alors reformuler la phrase, ce qui peut parfois éviter des lourdeurs.

<span id="page-26-2"></span>6.5 Suggestions

On suggère, dans une énumération comportant des noms au masculin et au féminin, de finir par le nom masculin afin d=enlever toutes ambiguïtés quant à l=accord grammatical.

Les ressources suivantes s'avèrent utiles pour la féminisation des titres de fonctions et des textes :

- *La féminisation au gouvernement de l'Ontario*, [\(http://www.onterm.gov.on.ca/feminisation.html\)](http://www.onterm.gov.on.ca/feminisation.html)
- *Le guide du rédacteur* du gouvernement du Canada [\(http://www.btb.termiumplus.gc.ca\)](http://www.btb.termiumplus.gc.ca/)
- *La banque de dépannage linguistique* de l'Office québécois de la langue française [\(http://bdl.oqlf.gouv.qc.ca/bdl/gabarit\\_bdl.asp?id=4015\)](http://bdl.oqlf.gouv.qc.ca/bdl/gabarit_bdl.asp?id=4015).

# **APPENDICE A**

# <span id="page-27-0"></span>**EXEMPLE DE PAGE TITRE**

# JEANNE SAINT-JACQUES

# PRATIQUES D'INTERVENTION EN SITUATION DE CRISE

SESO 4336FL 12

LE SUICIDE ÉVOLUTION, EFFETS ET SOLUTIONS

TRAVAIL PRÉSENTÉ À

NOM DE LA PROFESSEURE OU DU PROFESSEUR

UNIVERSITÉ LAURENTIENNE

ÉCOLE DE SERVICE SOCIAL

12 NOVEMBRE 2014

25

**APPENDICE B**

# <span id="page-29-0"></span>**EXEMPLES DE LISTE DE TABLEAUX ET DE FIGURES**

# **LISTE DES TABLEAUX**

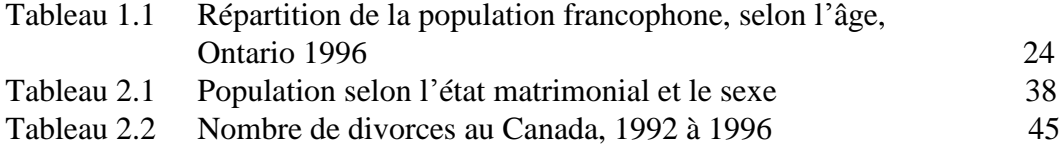

# **LISTE DES FIGURES**

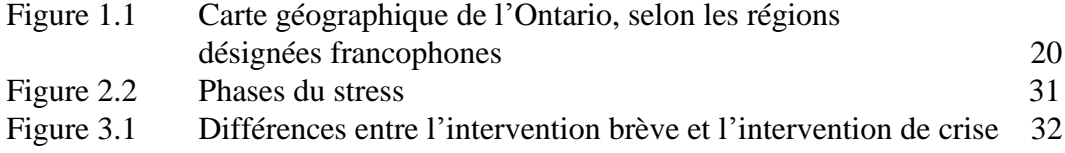